#### <<AutoCAD 2007

 $<<$ AutoCAD 2007  $100$  >>

- 13 ISBN 9787542738615
- 10 ISBN 7542738615

出版时间:2007-1

页数:349

PDF

更多资源请访问:http://www.tushu007.com

#### <<AutoCAD 2007

AutoCAD 2007

# <<AutoCAD 2007

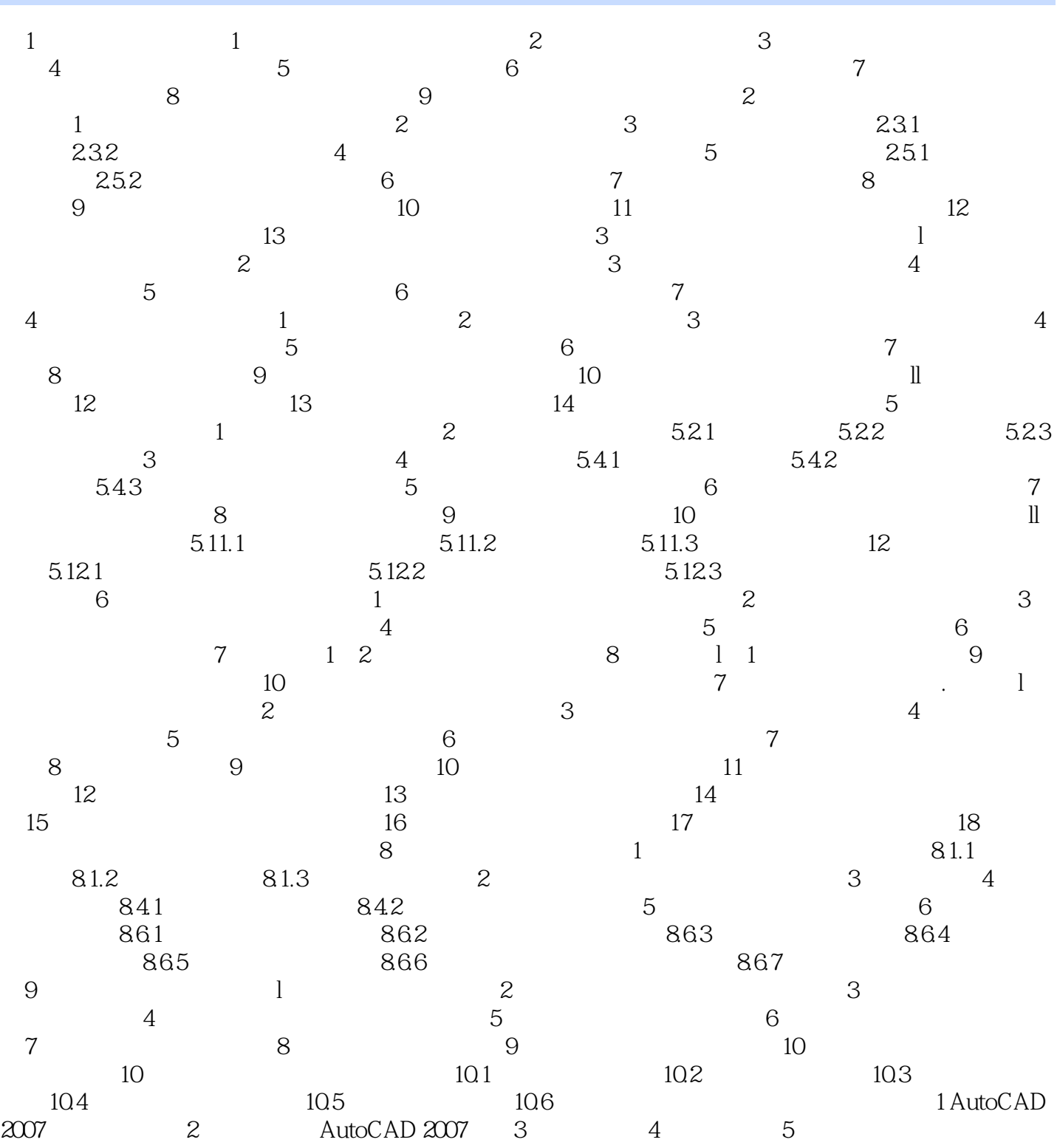

# <<AutoCAD 2007

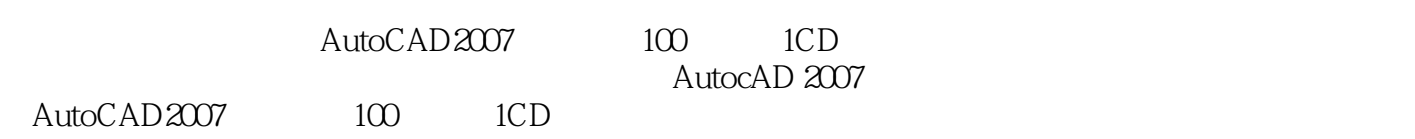

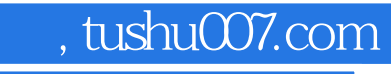

# <<AutoCAD 2007

本站所提供下载的PDF图书仅提供预览和简介,请支持正版图书。

更多资源请访问:http://www.tushu007.com